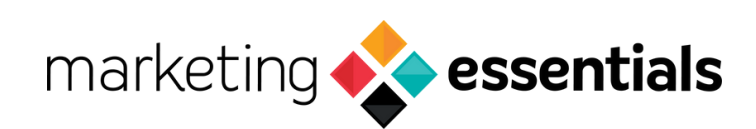

## **SEO Checklist**

## **Tools**

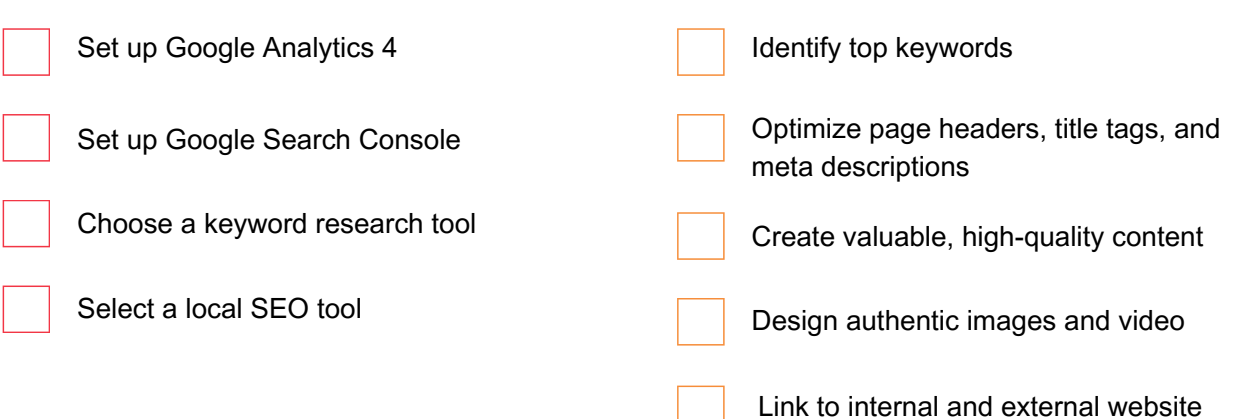

## **Off-Page SEO**

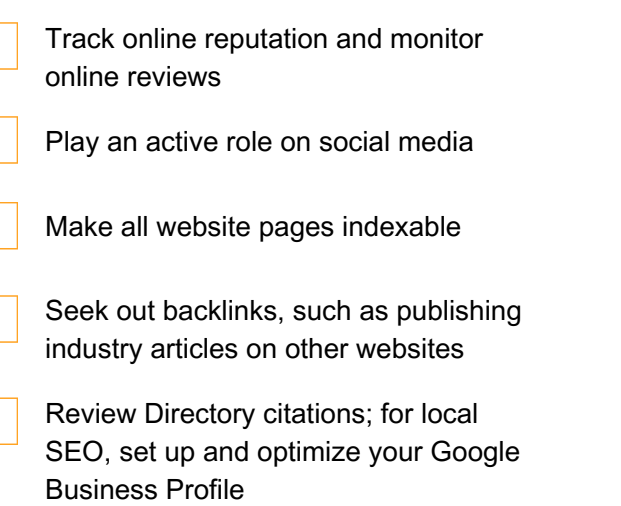

## **On-Page SEO**

**On-Page SEO**

pages

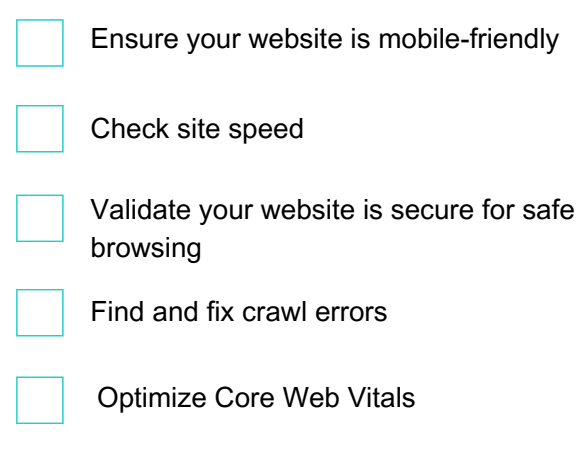